**Scientific Computing TU Berlin Winter 2021/22 © Jürgen Fuhrmann Notebook 11**

begin ⋅ using **LinearAlgebra** ∘ end  $\ddot{\phantom{a}}$ 

#### **[Tridiagonalsystems](#page-0-0)**

Прогонка[:derivation](#page-1-0) Прогонка[:realization](#page-1-1) [Tridiagonal](#page-1-2) matrices in Julia

# <span id="page-0-0"></span>**Tridiagonal systems**

In the previous lecture (nb10) we introudced the discretization matrix for the 1D heat conduction problem. In general form it can be written as a tridiagonal matrix

 $(b_1 \quad c_1$  $A = \begin{pmatrix} b_1 & c_1 \ a_2 & b_2 & c_2 \ & & a_3 & b_3 & \ddots \ & & & \ddots & \ddots & c_{n-1} \ & & & & a_N & b_N \end{pmatrix}$ 

and stored in three arrays  $a, b, c$ .

Gaussian elimination using arrays  $a, b, c$  as matrix storage ?

- From what we have seen, this question arises in a quite natural way, and historically, the answer has been given several times and named differently
- TDMA (tridiagonal matrix algorithm)
- "Thomas algorithm" (Llewellyn H. Thomas, 1949 (?))
- "Progonka method" (from Russian "прогонка": "run through"; Gelfand, Lokutsievski, 1952, published 1960)

# <span id="page-1-0"></span>**Прогонка: derivation**

Write solution of  $Au = f$  as

$$
a_iu_{i-1}+b_iu_i+c_iu_{i+1}=f_i\quad (i=1\dots N)
$$

where we define  $a_1 = 0$ ,  $c_N = 0$ .

• For  $i = 1 \ldots N-1$ , assume there are coefficients  $\alpha_i, \beta_i$  such that

$$
u_i = \alpha_{i+1} u_{i+1} + \beta_{i+1}
$$

• Re-arranging, we can express  $u_{i-1}$  and  $u_i$  via  $u_{i+1}$ :

$$
(a_i\alpha_i\alpha_{i+1}+b_i\alpha_{i+1}+c_i)u_{i+1}+(a_i\alpha_i\beta_{i+1}+a_i\beta_i+b_i\beta_{i+1}-f_i)=0
$$

- This is true for arbitrary  $u$  if  $\begin{cases} a_i\alpha_i\alpha_{i+1}+b_i\alpha_{i+1}+c_i &= 0\ a_i\alpha_i\beta_{i+1}+a_i\beta_i+b_i\beta_{i+1}-f_i &= 0 \end{cases}$
- 
- Re-arranging gives for  $i = 1...N 1$ :

$$
\begin{cases} \alpha_{i+1} &= -\frac{c_i}{a_i \alpha_i + b_i} \\ \beta_{i+1} &= \frac{f_i - a_i \beta_i}{a_i \alpha_i + b_i} \end{cases}
$$

.

### <span id="page-1-1"></span>**Прогонка: realization**

• Initialization of forward sweep:

$$
\begin{cases} \alpha_2 &= -\frac{c_1}{b_1} \\ \beta_2 &= \frac{f_i}{b_1} \end{cases}
$$

• Forward sweep: for  $i = 2 \dots N - 1$ :

$$
\begin{cases} \alpha_{i+1} &= -\frac{c_i}{a_i \alpha_i + b_i} \\ \beta_{i+1} &= \frac{f_i - a_i \beta_i}{a_i \alpha_i + b_i} \end{cases}
$$

- Initialization of backward sweep:  $u_N = \frac{f_N a_N \beta_N}{a_N \alpha_N + b_N}$
- Backward sweep: for  $i = N 1 \dots 1$ :

$$
u_i=\alpha_{i+1}u_{i+1}+\beta_{i+1}
$$

Properties:

- $\bullet~~ N$  unknowns, one forward sweep, one backward sweep  $\Rightarrow O(N)$  operations vs.  $O(N^{2.75})$  for algorithm using full matrix
- No pivoting  $\Rightarrow$  possible stability issues
- Stability for diagonally dominant matrices (where  $|b_i| > |a_i| + |c_i|$ )
- Stability for symmetric positive definite matrices
- In fact, this is a realization of Gaussian elimination on a particular data structure.

## <span id="page-1-2"></span>**Tridiagonal matrices in Julia**

In Julia, solution of a tridiagonal system is based on the LU factorization in the LAPACK routine dgtsv which also does pivoting.

<span id="page-2-0"></span> $N = 5$ 

<span id="page-2-1"></span>LU Factorization in the case of a tridiagonal matrix with random diagonal entries **A** 5×5 Tridiagonal{Float64, Vector{Float64}}: **=** 0.826507 0.530799 ⋅ ⋅ ⋅ 0.171621 0.435719 0.148829 ⋅<br> **0.209967 0.983414 0.487814** ⋅ 0.209967 0.983414 0.487814 ⋅ • 0.999922 0.00324454<br>• 0.72857 ⋅ ⋅ ⋅ 0.72857 0.796718 LU{Float64, Tridiagonal{Float64, Vector{Float64}}} L factor: 5×5 Matrix{Float64}: 1.0 0.0 0.0 0.0 0.0  $\begin{array}{cccccc} 0.207646 & 1.0 & 0.0 & 0.0 & 0.0 \\ 0.0 & 0.0 & 1.0 & 0.0 & 0.0 \end{array}$ 0.0 0.0 1.0 0.0 0.0 0.0 0.0 0.0 1.0 0.0 0.0 0.645058 0.88748 0.665598 1.0 U factor: 5×5 Matrix{Float64}:  $0.826507$   $0.530799$   $0.0$   $0.0$   $0.0$   $0.0$   $0.525501$   $0.148829$   $0.0$   $0.0$  $0.0$   $0.325501$   $0.148829$   $0.0$   $0.0$   $0.0$ <br> $0.0$   $0.999922$   $0.00324454$   $0.753167$  $0.0$  0.0  $0.0$  0.999922 0.00324454<br> $0.0$  0.0 0.72857  $\begin{array}{cccccccc} 0.0 & 0.0 & 0.0 & 0.72857 & 0.796718 \\ 0.0 & 0.0 & 0.0 & 0.0 & -1.19871 \end{array}$  $-1.19871$ [1, 2, 4, 5, 3] [-0.256495, 2.28334, 0.330078, 0.401734, 0.887778] ⋅ **N**=5 ⋅ **A**=**Tridiagonal**(**rand**(**[N](#page-2-0)**-1),**rand**(**[N](#page-2-0)**),**rand**(**[N](#page-2-0)**-1)) ⋅ **lu**(**[A](#page-2-1)**) ⋅ **lu**(**[A](#page-2-1)**).**p** ⋅ **[A](#page-2-1)**\**ones**(**[N](#page-2-0)**)

Solving this system with a positive right hand side can yield negative solution components.

We see that the in order to maintain stability, pivoting is performed: the LU factorization is performed as  $PA = LU$  where P is a permutation matrix. The underlying permutation can be obtained as lu(A).p)

Define a diagonally dominant matrix with random entries with positive main diagonal and nonpositive off-diagonal elements:

<span id="page-2-2"></span>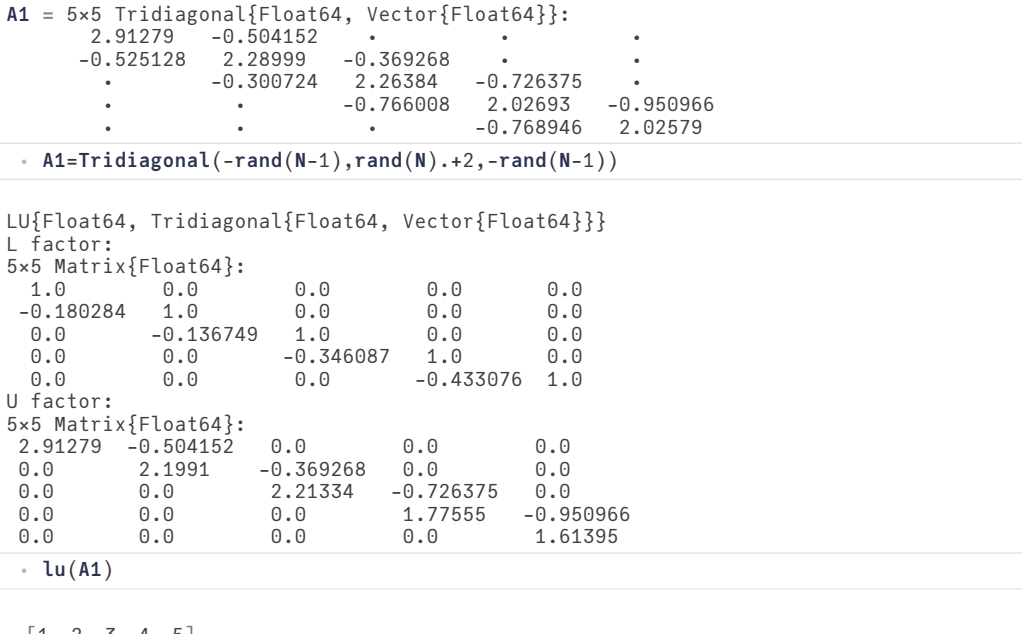

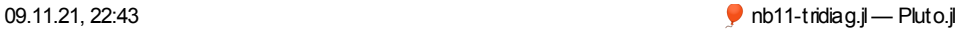

Here we see, that no permutation is needed to maintain stability, confirming the statement made. In this case, the underlying algorithm is equivalent to Progonka, and the resulting LU factorization can be stored in three diagonals.

```
[0.464078, 0.697727, 0.958885, 1.32292, 0.995784]
⋅ A1\ones(N)
```
Here we get only nonnegative solution values, though the matrix off-diagonal elements are nonpositive. Later we will see that this is a theorem for this type of matrices.

```
5×5 Matrix{Float64}:
 0.357884 0.0808208 0.0154647 0.00674271 0.00316522
 0.0841835   0.46695   0.0893487   0.0389567   0.018287<br>0.0131181   0.0727638   0.532097   0.231999   0.108907
                0.0727638  0.532097  0.231999  0.10890<br>0.0334566  0.244657  0.706924  0.33185
 0.00603167 0.0334566 0.244657 0.706924 0.33185
 0.00228949 0.0126994 0.0928663 0.268332⋅ inv(A1)
```
The inverse is a nonnegative full matrix! This is a theorem as well.

```
begin
⋅
       using HypertextLiteral
       using PlutoUI
∘ end
\bullet\ddot{\phantom{a}}
```

```
begin
⋅
\ddot{\phantom{a}}
```

```
highlight(mdstring,color)= htl"""<blockquote style="padding: 10px; background-
 color: $(color);">$(mdstring)</blockquote>"""
      macro important_str(s) :(highlight(Markdown.parse($s),"#ffcccc")) end
       macro definition_str(s) :(highlight(Markdown.parse($s),"#ccccff")) end
       macro statement_str(s) :(highlight(Markdown.parse($s),"#ccffcc")) end
      html"""
      <style>
       h1{background-color:#dddddd; padding: 10px;}
       h2{background-color:#e7e7e7; padding: 10px;}
       h3{background-color:#eeeeee; padding: 10px;}
       h4{background-color:#f7f7f7; padding: 10px;}
     </style>
"""
⋅
∙<br>↓ end
\circ\ddot{\phantom{a}}\circ\ddot{\phantom{a}}\circ\circ\bullet\circ\bullet\bullet\circ\bullet\bullet\circ\ddot{\phantom{0}}
```